بیہ دنیاکا تھوڑاسافا کدہ ہے پھر آخرت میں توان کاٹھکانادوزخ ہے اور وہ بر کی جگہ ہے ( آیت نمبر ۱۹۷سورۃ ۳ )

A question that sometimes drives me hazy: am I or are the others crazy? Albert Einstein

Lab is based on Lecture 7, however prior concepts also required

Task 1: Related to ATM. Randomly generate account balance between 3000 and 20000. If balance is  $> 10000$ , show message "Sufficient Balance", otherwise, show message "Sorry! Insufficient Balance" Run program for number of times to get both messages.

**Task 2:** Write program to generate age randomly between 5 to 45 and print messages according to criteria: age < 10 Child  $10 \leq$  age  $\leq$  20 Teenage  $20 \leq$  age  $\leq 40$  Young >=40 Above Young

**Task 3:** Generate 3 numbers randomly without any range and print them in ascending order?

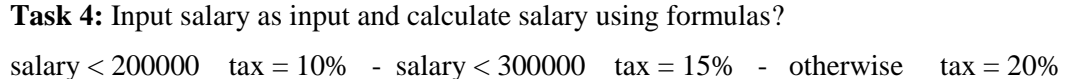

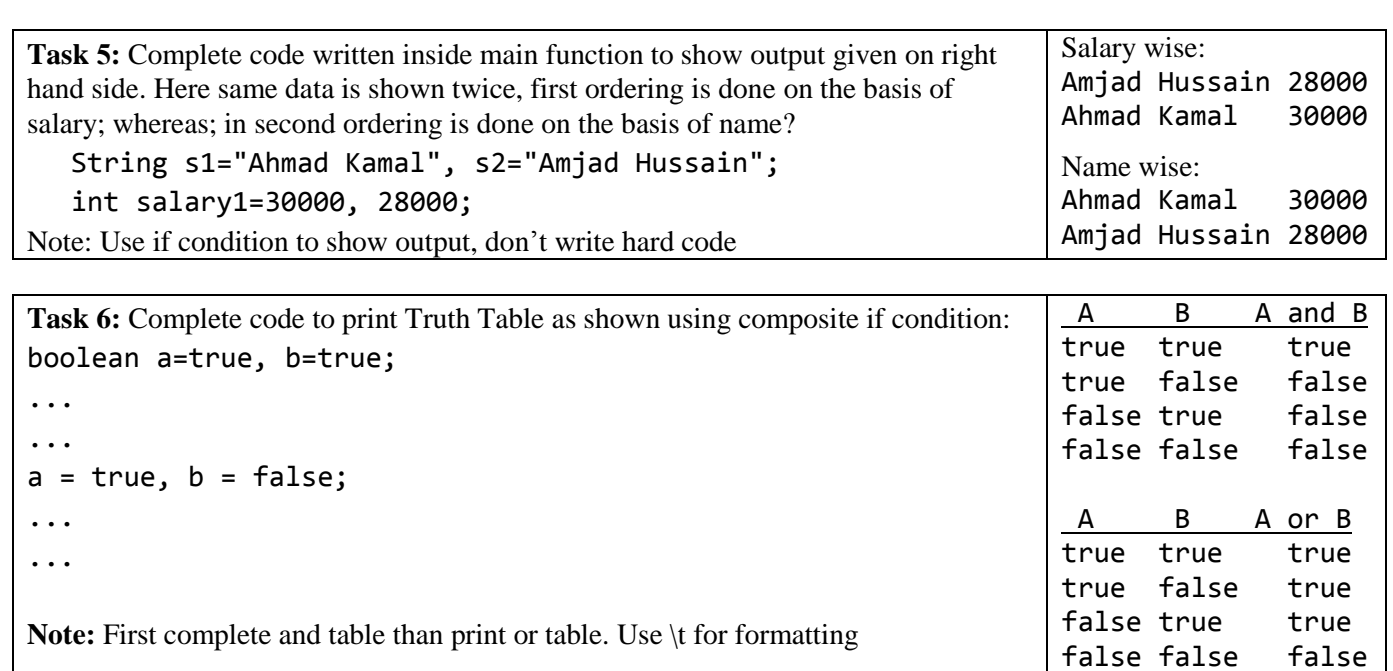